COP4020 Programming Languages

#### **Prolog**

*Chris Lacher*

*Based on Robert van Engelen*

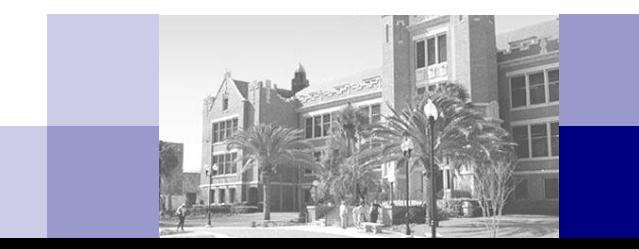

## **Overview**

**Logic programming principles** 

**Prolog** 

# Logic Programming

- Logic programming is a form of declarative programming
- A program is a *collection of axioms*
- Each axiom is a *Horn clause* of the form:

 $H: B_1, B_2, ..., B_n$ 

where *H* is the head term and *B<sup>i</sup>* are the body terms

- Meaning: *H* is true if all *B<sub>i</sub>* are true
- A user states a *goal* (a theorem) to be proven
- The logic programming system uses *inference steps* to prove the goal (theorem) is true, using a logical resolution strategy

## Resolution Strategies

- To *deduce* a goal (theorem), the programming system searches axioms and combines sub-goals using a resolution strategy
- $\blacksquare$  For example, given the axioms:

*C* :- *A*, *B*. *D* :- *C*.

*Forward chaining* deduces first that C is true:

```
C :- A, B
and then that D is true:
```
*D* :- *C*

 *Backward chaining* finds that *D* can be proven if sub-goal *C* is true: *D* :- *C* the system then deduces that the sub-goal is *C* is true: *C* :- *A*, *B*

since the system could prove *C* it has proven *D*

# Prolog

- **Prolog uses backward chaining, which is more efficient** than forward chaining for larger collections of axioms
- **Prolog is interactive (mixed compiled/interpreted)**

#### Example applications:

- Expert systems
- Artificial intelligence
- Natural language understanding
- Logical puzzles and games
- **Popular system: SWI-Prolog** 
	- Login **linprog.cs.fsu.edu**
	- **pl** (or **swipl**) to start SWI-Prolog
	- **halt.** to halt Prolog (period is the Prolog command terminator)

## Definitions: Prolog Clauses

- A program consists of a collection of *Horn clauses*
- Each clause consists of a *head predicate* and *body predicates*:

 $H: B_1, B_2, ..., B_n$ 

- A clause is either a *rule*, e.g. **snowy(X) :- rainy(X), cold(X).** meaning: "If  $X$  is rainy and  $X$  is cold then this implies that  $X$  is snowy" Or a clause is a *fact*, e.g. **rainy(rochester).** meaning "Rochester is rainy." This fact is identical to the rule with **true** as the body predicate: **rainy(rochester) :- true.**  $\blacksquare$  A predicate is a term (an atom or a structure), e.g. **rainy(rochester)**
	- **member(X,Y)**
	- **true**

## Definitions: Queries and Goals

- Queries are used to "execute" goals
- A query is interactively entered by a user after a program is loaded
	- $\Box$  A query has the form

?-  $G_1$ ,  $G_2$ , ...,  $G_n$ . where *G<sup>i</sup>* are goals (predicates)

- A goal is a predicate to be proven true by the programming system
	- $\Box$  Example program with two facts:
		- **rainy(seattle).**
		- **rainy(rochester).**
	- □ Query with one goal to find which city *C* is rainy (if any):

**?- rainy(C).**

 $\Box$  Response by the interpreter:

**C = seattle**

- $\Box$  Type a semicolon ; to get next solution:
	- **C = rochester**

Typing another semicolon does not return another solution

#### Example

■ Consider a program with three facts and one rule:

- **rainy(seattle).**
- **rainy(rochester).**
- **cold(rochester).**
- **snowy(X) :- rainy(X), cold(X).**
- $\Box$  Query and response:

```
?- snowy(rochester).
```
**yes**

Query and response:

```
?- snowy(seattle).
```
**no**

 $\Box$  Query and response:

```
?- snowy(paris).
```
**no**

- $\Box$  Query and response:
	- **?- snowy(C).**

```
C = rochester
```
 $9/6/2010$  that are both true facts  $\qquad \qquad \text{COP4020}$  Fall 2010 because **rainy(rochester)** and **cold(rochester)** are sub-goals

## Backward Chaining with Backtracking

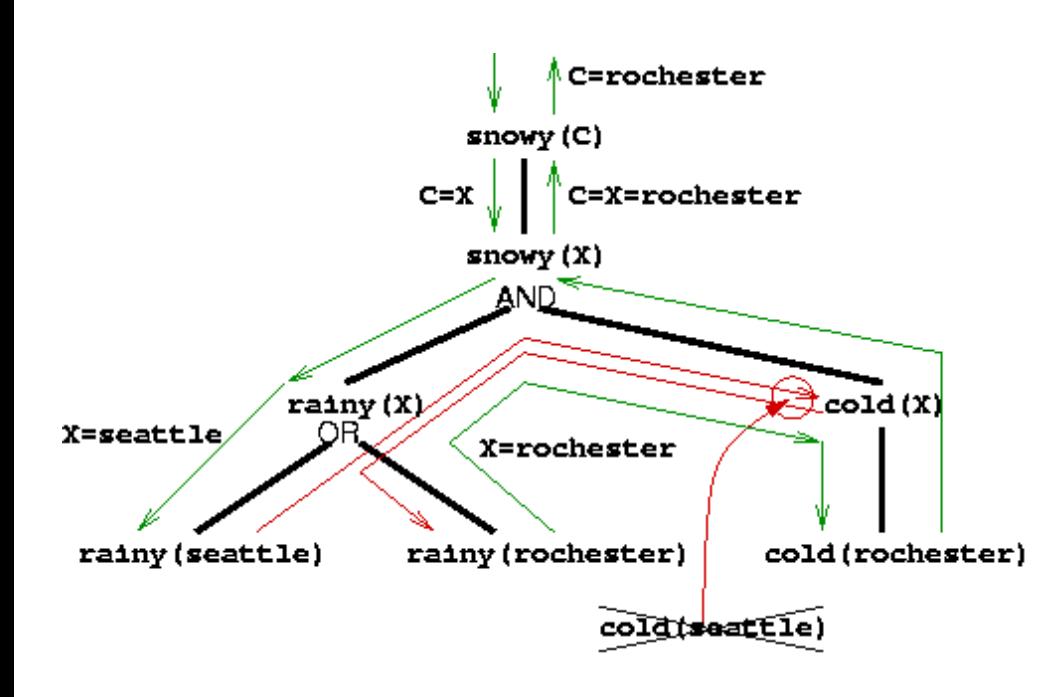

An unsuccessful match forces backtracking in which alternative clauses are searched that match (sub-)goals

- Consider again:
	- **?- snowy(C).**
	- **C = rochester**
- The system first tries **C=seattle**: **rainy(seattle) cold(seattle) fail**
- Then **C=rochester**: **rainy(rochester) cold(rochester)**
- When a goal fails, *backtracking* is used to search for solutions
- **The system keeps this execution** point in memory together with the *current variable bindings*
- Backtracking unwinds variable bindings to establish new bindings

## Example: Family Relationships

#### ■ Facts:

- **male(albert).**
- **male(edward).**
- **female(alice).**
- **female(victoria).**
- **parents(edward, victoria, albert).**
- **parents(alice, victoria, albert).**
- Rule:

**sister(X,Y) :- female(X), parents(X,M,F), parents(Y,M,F).**

- Query: **?- sister(alice, Z).**
- The system applies backward chaining to find the answer:
	- **1. sister(alice,Z)** matches 2nd rule: **X=alice, Y=Z**
	- 2. New goals: **female(alice),parents(alice,M,F),parents(Z,M,F)**
	- **3. female(alice)** matches 3rd fact
	- **4. parents(alice,M,F)** matches 2nd rule: **M=victoria, F=albert**
	- **5. parents(Z,victoria,albert)** matches 1st rule: **Z=edward**

9/6/2010 COP4020 Fall 2010 10

#### Example: Murder Mystery

```
% the murderer had brown hair: 
        murderer(X) :- hair(X, brown).
% mr_holman had a ring:
        attire(mr_holman, ring).
% mr_pope had a watch:
        attire(mr_pope, watch).
% If sir_raymond had tattered cuffs then mr_woodley had the pincenez: 
        attire(mr_woodley, pincenez) :-
          attire(sir_raymond, tattered_cuffs).
% and vice versa: 
        attire(sir_raymond,pincenez) :-
          attire(mr_woodley, tattered_cuffs).
% A person has tattered cuffs if he is in room 16: 
        attire(X, tattered_cuffs) :- room(X, 16).
% A person has black hair if he is in room 14, etc: 
        hair(X, black) :- room(X, 14). 
        hair(X, grey) :- room(X, 12). 
        hair(X, brown) :- attire(X, pincenez). 
        hair(X, red) :- attire(X, tattered_cuffs).
% mr_holman was in room 12, etc: 
        room(mr_holman, 12). 
        room(sir_raymond, 10). 
        room(mr_woodley, 16). 
        room(X, 14) :- attire(X, watch).
```
# Example (cont'd)

- Question: who is the murderer? **?- murderer(X).**
- **Execution trace (indentation shows nesting depth): murderer(X)**

```
9/6/2010 \overline{12} \overline{12} \overline{12} \overline{12} \overline{12} \overline{12} \overline{12} \overline{12} \overline{12} \overline{12} \overline{12} \overline{12} \overline{12} \overline{12} \overline{12} \overline{12} \overline{12} \overline{12} \overline{12} \overline{12} \overline{12} 
         hair(X, brown) 
             attire(X, pincenez) 
                  X = mr woodley
                  attire(sir_raymond, tattered_cuffs) 
                       room(sir_raymond, 16) 
                       FAIL (no facts or rules) 
                  FAIL (no alternative rules) 
             REDO (found one alternative rule) 
             attire(X, pincenez) 
                  X = sir_raymond 
                  attire(mr_woodley, tattered_cuffs) 
                       room(mr_woodley, 16) 
                       SUCCESS 
                  SUCCESS: X = sir_raymond 
             SUCCESS: X = sir_raymond 
         SUCCESS: X = sir_raymond 
    SUCCESS: X = sir_raymond
```
## Unification and Variable Instantiation

- In the previous examples we saw the use of variables, e.g. C and X
- A variable is *instantiated* to a term as a result of *unification*, which takes place when goals are matched to head predicates
	- Goal in query: **rainy(C)**
	- Fact: **rainy(seattle)**
	- □ Unification is the result of the goal-fact match: **C=seattle**
- **Unification is recursive:** 
	- $\Box$  An uninstantiated variable unifies with anything, even with other variables which makes them identical (aliases)
	- $\Box$  An atom unifies with an identical atom
	- $\Box$  A constant unifies with an identical constant
	- $\Box$  A structure unifies with another structure if the functor and number of arguments are the same and the arguments unify recursively
- Once a variable is instantiated to a non-variable term, it cannot be changed: "proofs cannot be tampered with"

## Examples of Unification

■ The built-in predicate =(*A*,*B*) succeeds if and only if *A* and *B* can be unified, where the goal  $=(A,B)$  may be written as  $A = B$ 

```
 ?- a = a.
  yes
 ?- a = 5.
  No
 ?- 5 = 5.0.
  No
 ?- a = X.
  X = a
 ?- foo(a,b) = foo(a,b).
  Yes
\Box ?- foo(a,b) = foo(X,b).
  X = a
 ?- foo(X,b) = Y.
  Y = foo(X, b)\Box ?- foo(Z,Z) = foo(a,b).
  no
```
## Definitions: Prolog Terms

- *Terms* are symbolic expressions that are Prolog's building blocks
- A Prolog program consists of Horn clauses (axioms) that are terms
- Data structures processed by a Prolog program are terms
- A term is either
	- □ a *variable*: a name beginning with an upper case letter
	- a *constant*: a number or string
	- an *atom*: a symbol or a name beginning with a lower case letter
	- □ a *structure* of the form:

*functor*(*arg*<sub>1</sub>, *arg*<sub>2</sub>, ..., *arg*<sub>n</sub>) where *functor* is an atom and *arg<sup>i</sup>* are terms

- **Examples:** 
	- **X**, **Y**, **ABC**, and **Alice** are variables
	- **7**, **3.14**, and **"hello"** are constants
	- **foo**, **barFly**, and **+** are atoms
	- **bin\_tree(foo, bin\_tree(bar, glarch))** and  $\overline{+}$  (3, 4) are structures

### Term Manipulation

- Terms can be analyzed and constructed
	- Built-in predicates **functor** and **arg**, for example:

```
 ?- functor(foo(a,b,c), foo, 3).
     yes
    ?- functor(bar(a,b,c), F, N).
     F = bar
     N = 3
    ?- functor(T, bee, 2).
     T = bee(_G1,_G2)
    ?- functor(T, bee, 2), arg(1, T, a), arg(2, T, b).
     T = bee(a,b)
□ The "univ" operator = . .
    ?- foo(a,b,c) =.. L
     L = [foo,a,b,c]
    ?- T =.. [bee,a,b]
     T = bee(a,b)
```
## Prolog Lists

 $\blacksquare$  A list is of the form:

 $[elt_1,elt_2, ..., ell_n]$ 

where *elt<sup>i</sup>* are terms **The special list form** 

 $[$ elt<sub>1</sub>,elt<sub>2</sub>, ..., elt<sub>n</sub></sub> | tail]

denotes a list whose tail list is *tail*

**Examples** 

$$
\Box ? - [a, b, c] = [a|T].
$$
  
\n
$$
T = [b, c]
$$
  
\n
$$
\Box ? - [a, b, c] = [a, b|T].
$$
  
\n
$$
\Box ? - [a, b, c] = [a, b, c|T].
$$
  
\n
$$
\Box ? - [a, b, c] = [a, b, c|T].
$$
  
\n
$$
T = []
$$
  
\n
$$
\Box
$$
  
\n
$$
\Box
$$
  
\n
$$
\Box ? - [a, b, c] = [a, b, c|T].
$$
  
\n
$$
\Box
$$
  
\n
$$
\Box
$$
  
\n
$$
\Box ? - [a, b, c] = [a, b, c|T].
$$
  
\n
$$
\Box
$$
  
\n
$$
\Box ? - [a, b, c] = [a, b, c|T].
$$
  
\n
$$
\Box ? - [a, b, c] = [a, b, c|T].
$$
  
\n
$$
\Box ? - [a, b, c] = [a, b, c|T].
$$

## List Operations: List Membership

- **List membership definitions: member(X, [X|T]).**   $member(X, [H|T])$  : -  $member(X, T)$ . **?- member(b, [a,b,c]).** □ Execution: **member(b,[a,b,c])** does not match **member(X,[X|T])**  $\Box$  member(b,  $[a, b, c]$ ) matches predicate member( $X_1$ ,  $[H_1 | T_1]$ ) with  $X_1 = b$ ,  $H_1 = a$ , and  $T_1 = [b, c]$  Sub-goal to prove: **member(b, [b,c]) member(b,[b,c])** matches predicate **member(X2,[X2|T2])** with  $X_2 = b$  and  $T_2 = [c]$ □ The sub-goal is proven, so member (b, [a,b,c]) is proven (deduced)
	- $\Box$  Note: variables can be "local" to a clause (like the formal arguments of a function)
	- $\Box$  Local variables such as  $\mathbf{x}_1$  and  $\mathbf{x}_2$  are used to indicate a match of a (sub)-goal and a head predicate of a clause

#### Predicates and Relations

- **Predicates are** *not* **functions with distinct inputs and outputs**
- **Predicates are more general and define** *relationships* **between** objects (terms)
	- **member(b,[a,b,c])** *relates* term **b** to the list that contains **b**

\n- $$
\Box
$$
 ?- member (X, [a,b,c]).
\n- $X = a$ ;  $\frac{a}{b}$  type  $l$ ;  $l$  to try to find more solutions
\n- $X = b$ ;  $\frac{a}{b}$  ... try to find more solutions
\n- $X = c$ ;  $\frac{a}{b}$  ... try to find more solutions
\n- $\Box$  ?- member (b, [a, Y, c]).
\n- $\Box$  ?- member (b, L).
\n- $L = [b \cup G255]$  where L is a list with b as head and  $G255$  as tail, where  $G255$  is a new variable
\n

## List Operations: List Append

```
■ List append predicate definitions:
      append([], A, A).
      append([H|T], A, [H|L]) :- append(T, A, L).
 ?- append([a,b,c], [d,e], X).
  X = [a,b,c,d,e] 
 ?- append(Y, [d,e], [a,b,c,d,e]). 
  Y = [a,b,c] 
 ?- append([a,b,c], Z, [a,b,c,d,e]). 
  Z = [d,e]
 ?- append([a,b],[],[a,b,c]).
  No
 ?- append([a,b],[X|Y],[a,b,c]).
  X = cY = \lceil
```
#### Example: Bubble Sort

```
9/6/2010 COP4020 Fall 2010 21
       bubble(List, Sorted) :-
           append(InitList, [B,A|Tail], List), 
          A < B, 
           append(InitList, [A,B|Tail], NewList), 
          bubble(NewList, Sorted). 
       bubble(List, List).
?- bubble([2,3,1], L).
    append([], [2,3,1], [2,3,1]), 
    3 < 2, % fails: backtrack
    append([2], [3,1], [2,3,1]), 
    1 < 3,
    append([2], [1,3], NewList1), % this makes: NewList1=[2,1,3]
    bubble([2,1,3], L). 
      append([], [2,1,3], [2,1,3]), 
      1 < 2,
      append([], [1,2,3], NewList2), % this makes: NewList2=[1,2,3]
      bubble([1,2,3], L). 
       append([], [1,2,3], [1,2,3]), 
       2 < 1, % fails: backtrack
             append([1], [2,3], [1,2,3]), 
       3 < 2, % fails: backtrack
             append([1,2], [3], [1,2,3]), % does not unify: backtrack
      bubble([1,2,3], L). % try second bubble-clause which makes L=[1,2,3]
    bubble([2,1,3], [1,2,3]). 
  bubble([2,3,1], [1,2,3]).
```
#### Imperative Features

- Prolog offers built-in constructs to support a form of control-flow
	- **\+** *G* negates a (sub-)goal *G*
	- □ ! (cut) terminates backtracking for a predicate
	- **□ fail always fails to trigger backtracking**

```
Examples
    ?- \+ member(b, [a,b,c]).
      no
    ?- \+ member(b, []).
     yes
   Define:
      if(Cond, Then, Else) :- Cond, !, Then. 
     if(Cond, Then, Else) :- Else.
    ?- if(true, X=a, X=b).
     X = a ; % type ';' to try to find more solutions
      no
    ?- if(fail, X=a, X=b).
     X = b ; % type ';' to try to find more solutions
      no
```
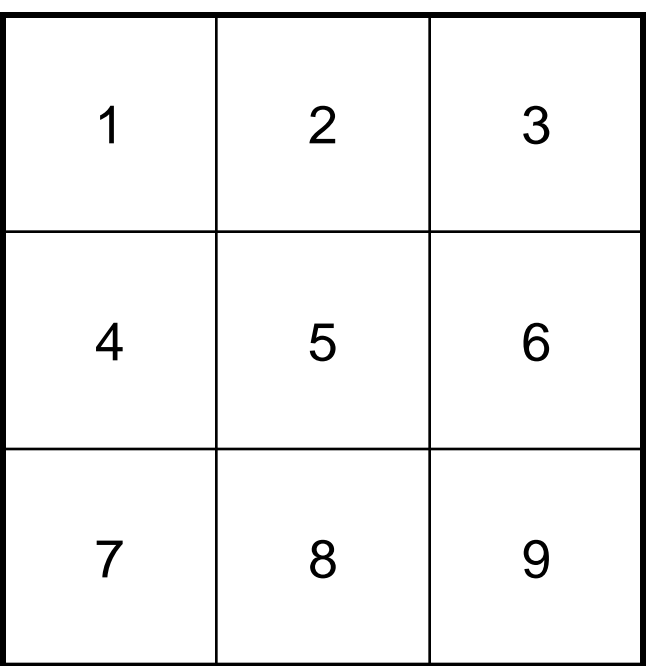

- **Rules to find line of three** (permuted) cells:
	- **line(A,B,C) : ordered\_line(A,B,C).**
	- **line(A,B,C) : ordered\_line(A,C,B).**
	- **line(A,B,C) : ordered\_line(B,A,C).**
	- **line(A,B,C) : ordered\_line(B,C,A).**
	- **line(A,B,C) : ordered\_line(C,A,B).**

$$
\Box \text{ line}(A, B, C) : -
$$
  
orderedline(C, B, A).

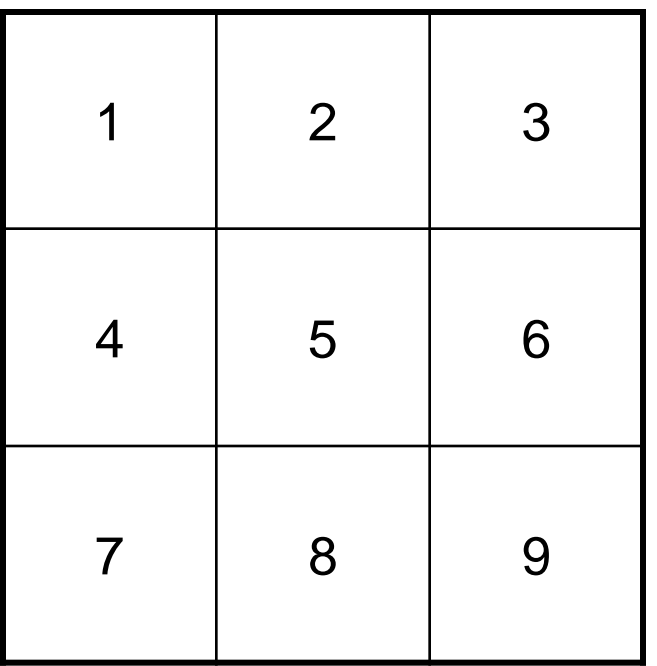

■ Facts:

- $\Box$  ordered\_line(1,5,9).
- $\Box$  ordered\_line(3,5,7).
- $\Box$  ordered\_line(1,2,3).
- $\Box$  ordered\_line(4,5,6).
- $\Box$  ordered\_line(7,8,9).
- $\Box$  ordered\_line(1,4,7).
- $\Box$  ordered\_line(2,5,8).
- $\Box$  ordered\_line(3,6,9).

 $\blacksquare$  How to make a good move to a cell: **move(A) :- good(A), empty(A).**

#### ■ Which cell is empty?

**empty(A) :- \+ full(A).**

■ Which cell is full?

```
 full(A) :- x(A).
```

```
 full(A) :- o(A).
```
■ Which cell is best to move to? (check this in this order

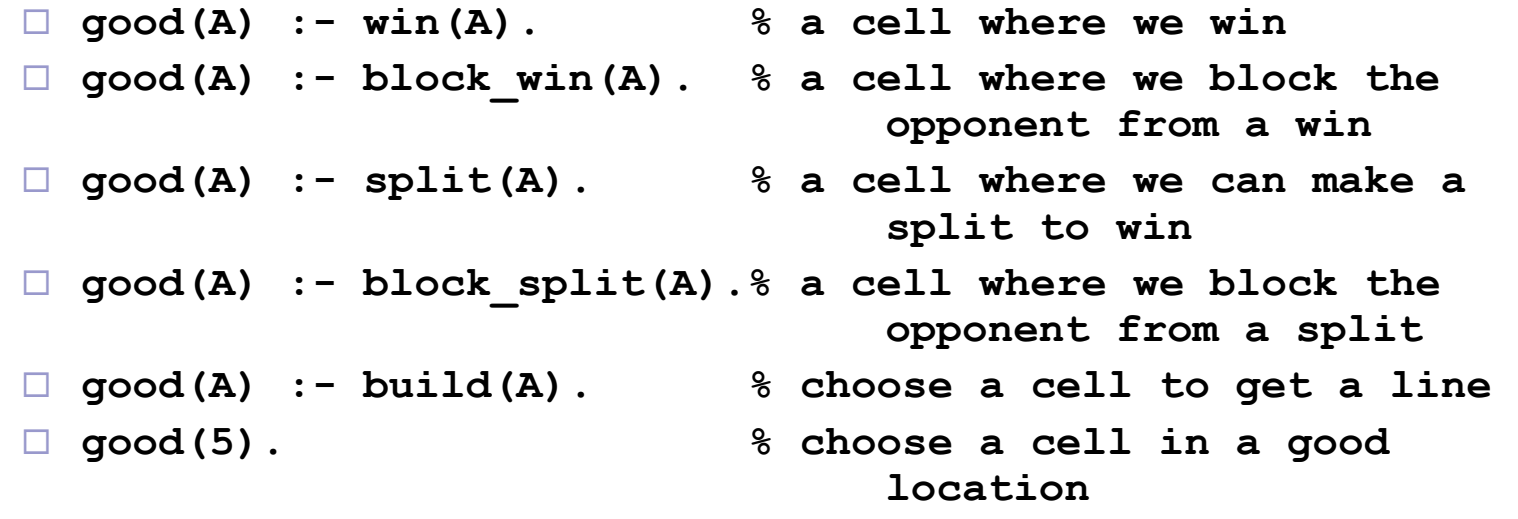

- **good(1).**
- **good(3).**
- **good(7).**
- **good(9).**
- **good(2).**
- **good(4).**
- **good(6).**
- **good(8).**

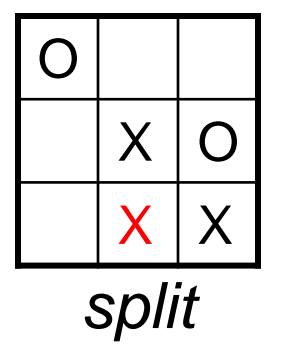

 $\blacksquare$  How to find a winning cell:

**win(A) :- x(B), x(C), line(A,B,C).**

■ Choose a cell to block the opponent from choosing a winning cell:

**block\_win(A) :- o(B), o(C), line(A,B,C).**

■ Choose a cell to split for a win later:

**split(A) :- x(B), x(C), \+ (B = C),** 

**line(A,B,D), line(A,C,E), empty(D), empty(E).**

■ Choose a cell to block the opponent from making a split:

**block\_split(A) :- o(B), o(C), \+ (B = C),** 

**line(A,B,D), line(A,C,E), empty(D), empty(E).**

■ Choose a cell to get a line:

**build(A) :- x(B), line(A,B,C), empty(C).**

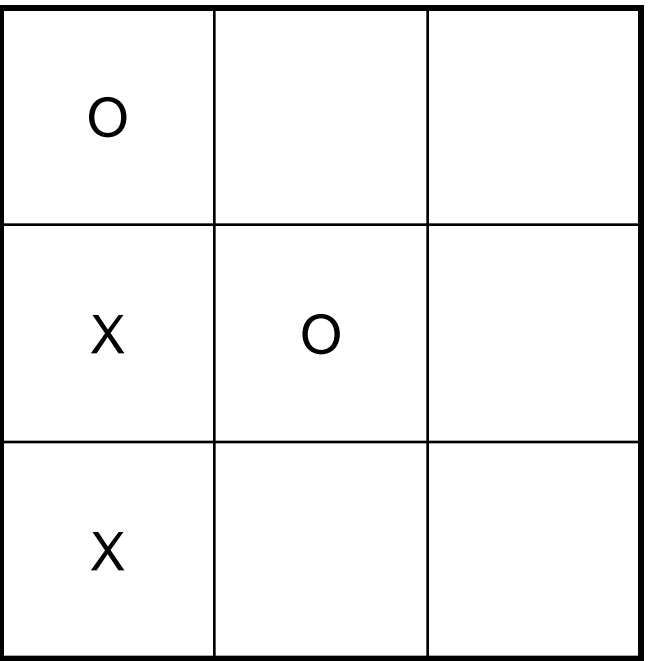

- Board positions are stored as facts:
	- $\Box$  **x**(7).
	- $\Box$  o(5).
	- $\Box$  **x**(4).
	- $\Box$  o(1).
- **Move query:** 
	- **?- move(A).**

$$
A = 9
$$

## Prolog Arithmetic

- **E** Arithmetic is needed for computations in Prolog
- Arithmetic is not relational
- The **is** predicate evaluates an arithmetic expression and instantiates a variable with the result
- **For example** 
	- **X is 2\*sin(1)+1**

instantiates **X** with the results of **2\*sin(1)+1**

### Examples with Arithmetic

 $\blacksquare$  A predicate to compute the length of a list:

**length([], 0).** 

**length([H|T], N) :- length(T, K), N is K + 1.**

- where the first argument of length is a list and the second is the computed length
- $\blacksquare$  Example query:

```
 ?- length([1,2,3], X).
```

```
X = 3
```
- Defining a predicate to compute GCD:
	- **gcd(A, A, A).**
	- **gcd(A, B, G) :- A > B, N is A-B, gcd(N, B, G).**
	- **gcd(A, B, G) :- A < B, N is B-A, gcd(A, N, G).**

## Database Manipulation

- Prolog programs (facts+rules) are stored in a database
- A Prolog program can manipulate the database
	- Adding a clause with **assert**, for example: **assert(rainy(syracuse))**
	- □ Retracting a clause with **retract**, for example: **retract(rainy(rochester))**
	- Checking if a clause is present with **clause(Head, Body)** for example:

**clause(rainy(rochester), true)**

- **Prolog is fully reflexive** 
	- □ A program can reason about all if its aspects (code+data)
	- □ A meta-level (or metacircular) interpreter is a Prolog program that executes (another) Prolog program, e.g. a tracer can be written in Prolog

#### A Meta-level Interpeter

```
 clause_tree(G) :- write_ln(G), fail. % just show goal
   clause_tree(true) :- !.
   clause_tree((G,R)) :-
      !,
      clause_tree(G), 
      clause_tree(R).
   clause_tree((G;R)) :-
      !,
      ( clause_tree(G) 
      ; clause_tree(R)
      ).
   clause_tree(G) :-
      ( predicate_property(G,built_in) 
      ; predicate_property(G,compiled)
      ), !,
      call(G). % let Prolog do it
   clause_tree(G) :- clause(G,Body), clause_tree(Body).
■ ?- clause tree((X is 3, X<1; X=4)).
   G324 is \overline{3}, G324<1 ; G324=4
   _G324 is 3, _G324<1
   _G324 is 3
   3<1
   _G324=4
   \overline{X} = 4
```